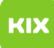

## Installation eines persönlichen Zertifikats in Outlook

## 08/04/2024 01:46:53

## **FAQ Article Print**

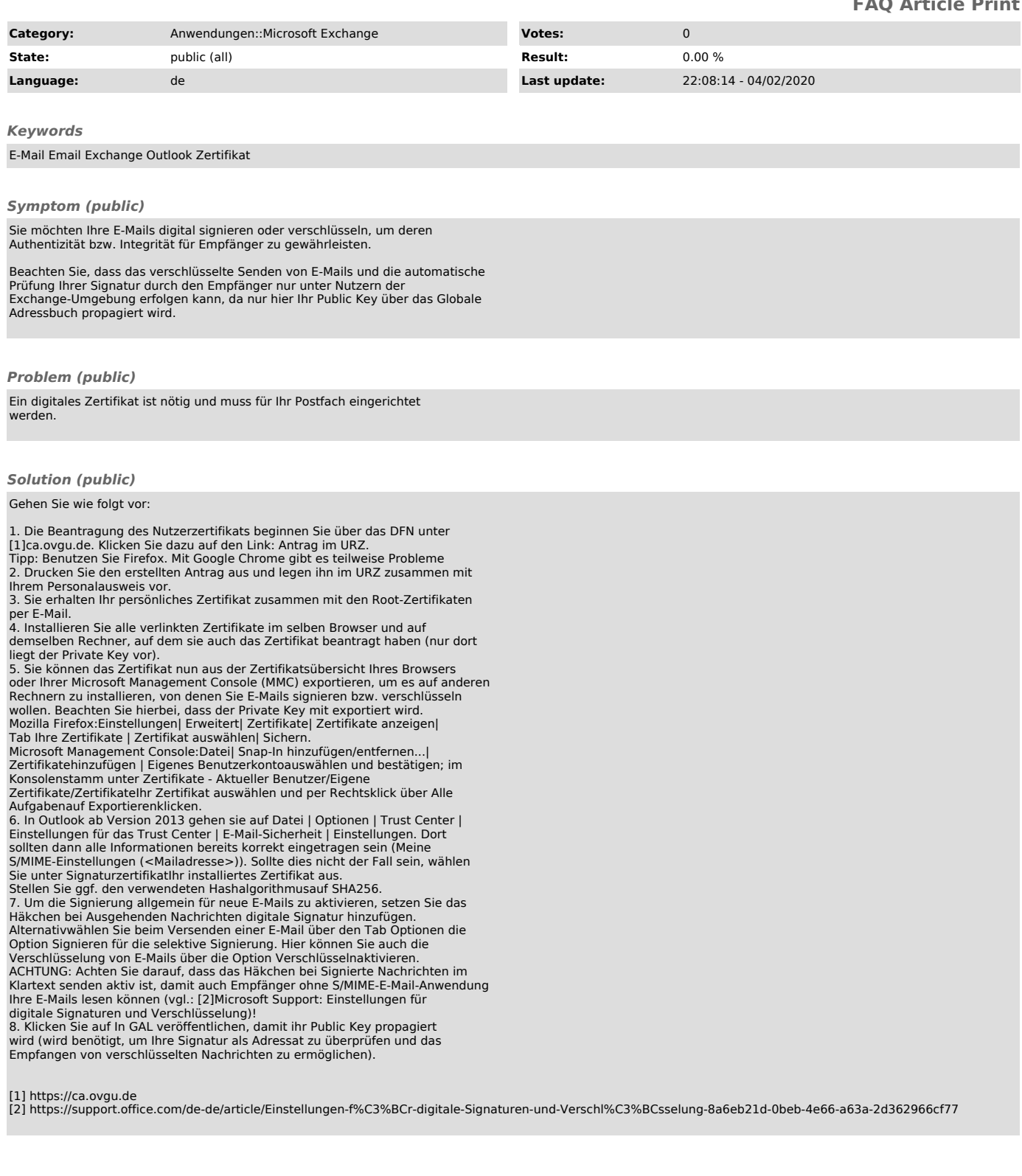